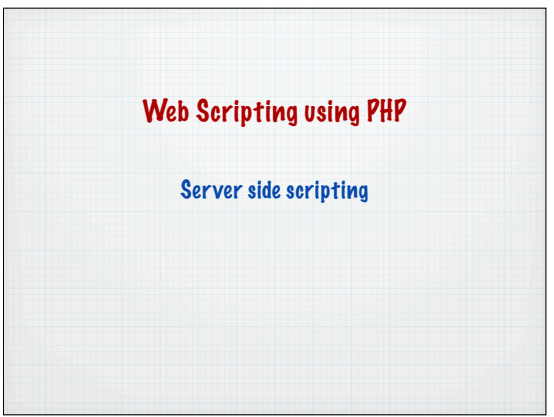

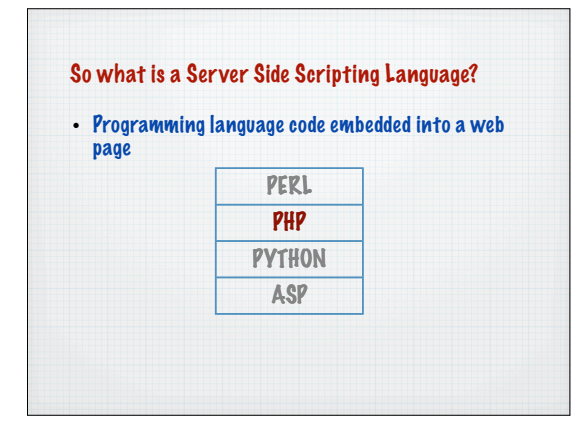

# Different ways of scripting the Web

• Programming language code embedded into a web page

> No scripting (plain markup) Client Side scripting Server Side scripting Combination of the above (AJAX)

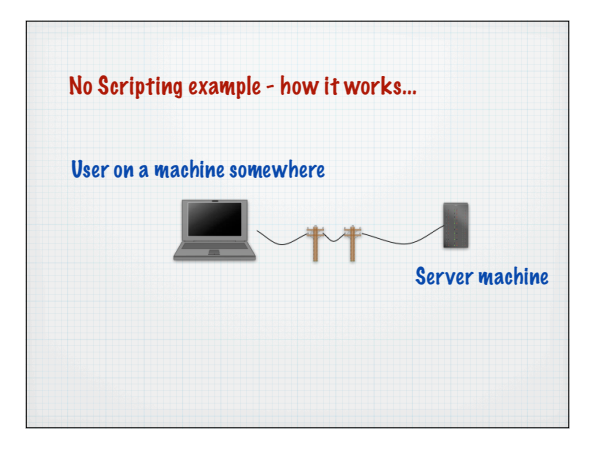

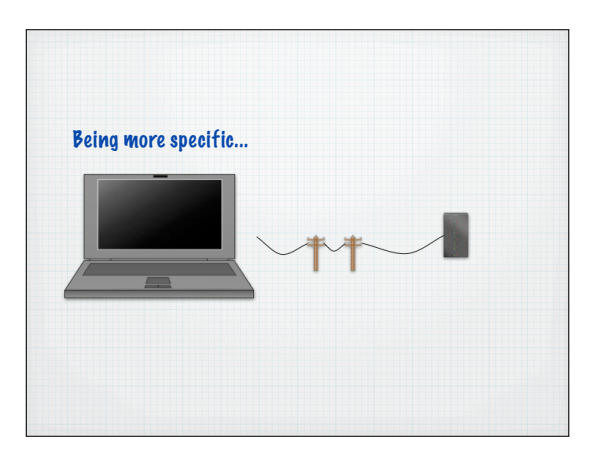

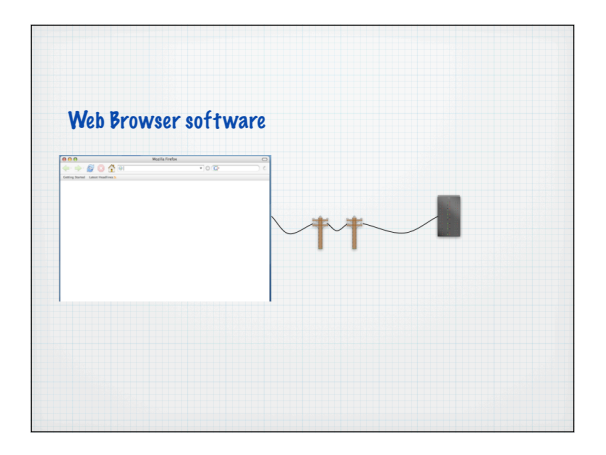

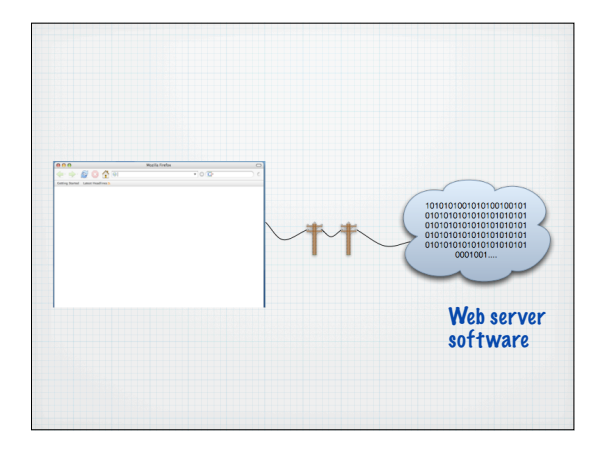

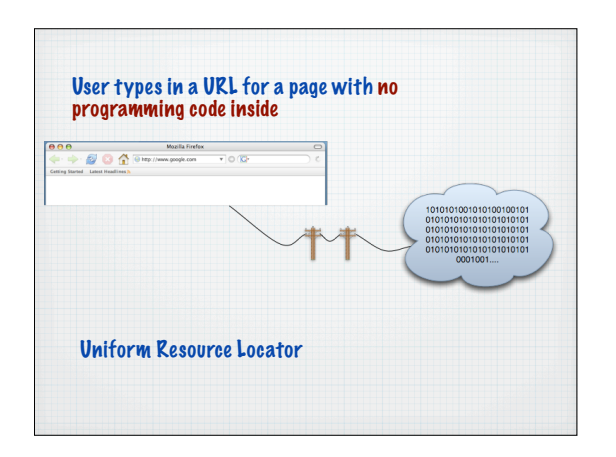

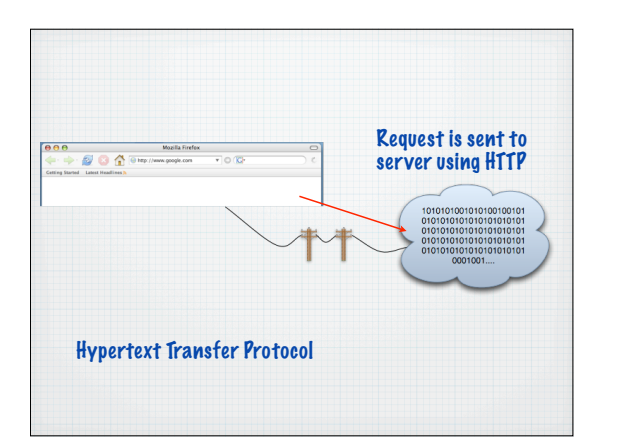

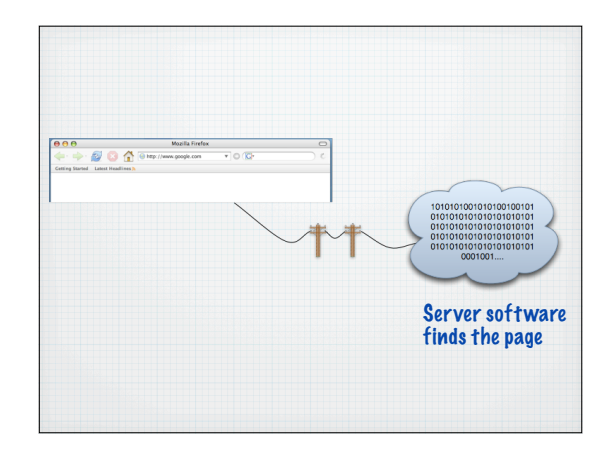

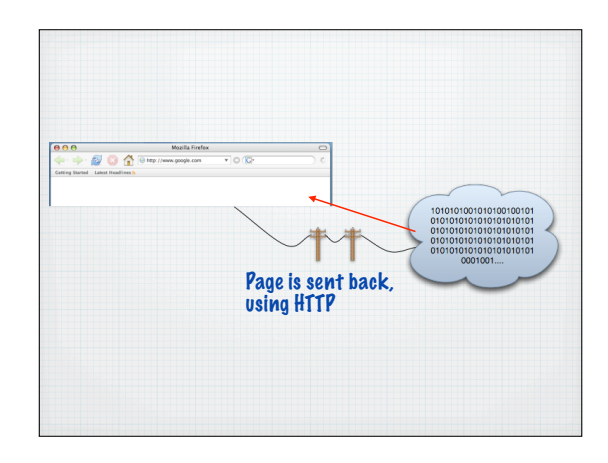

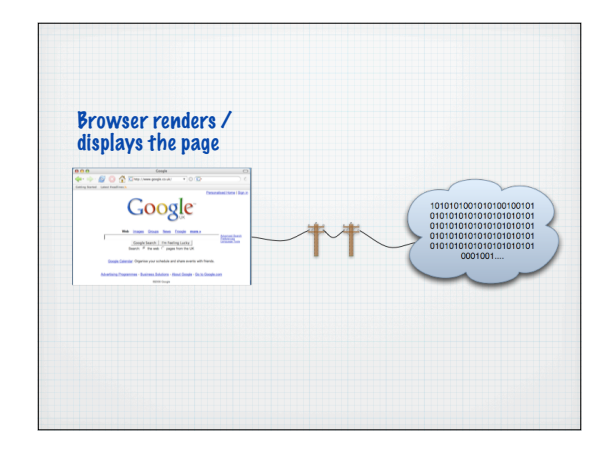

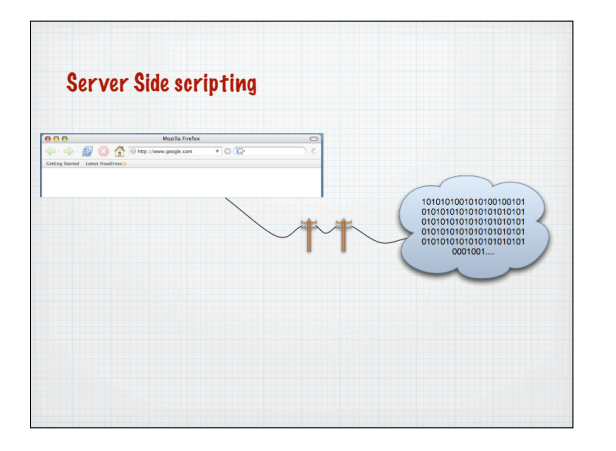

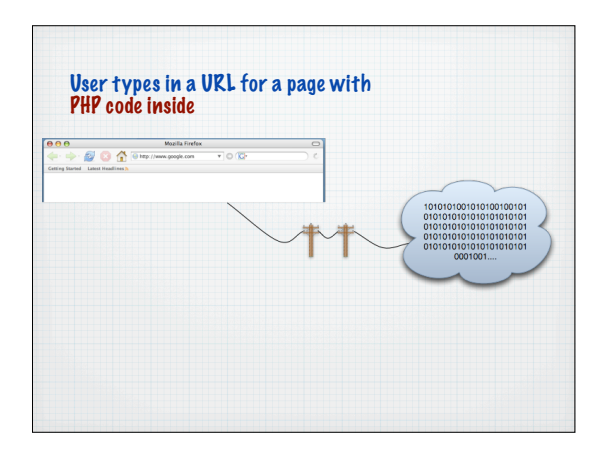

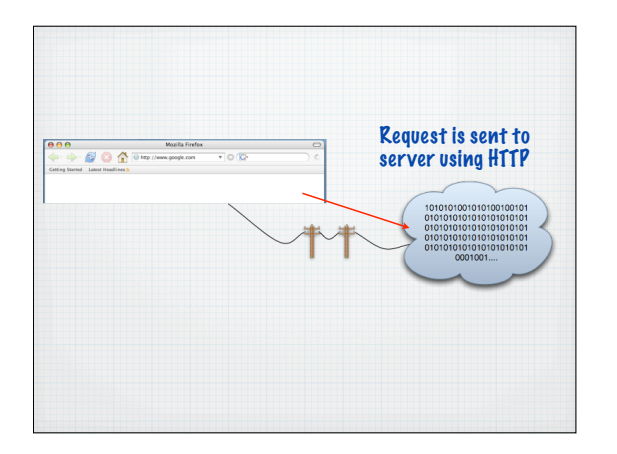

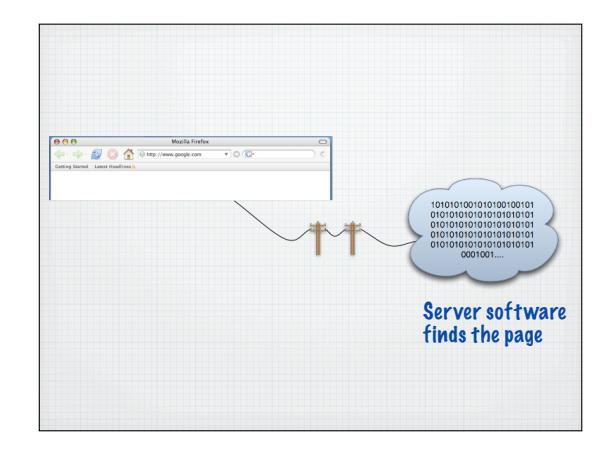

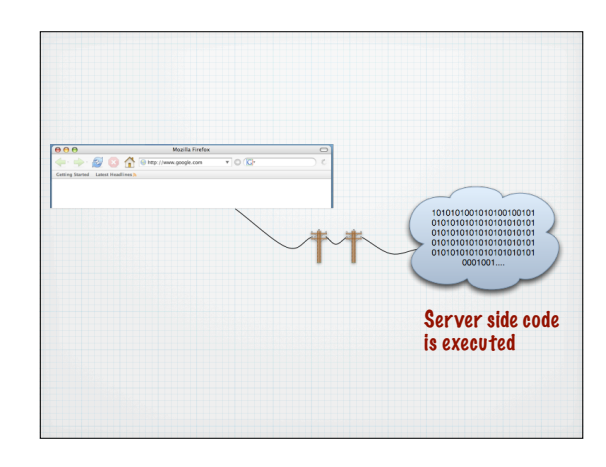

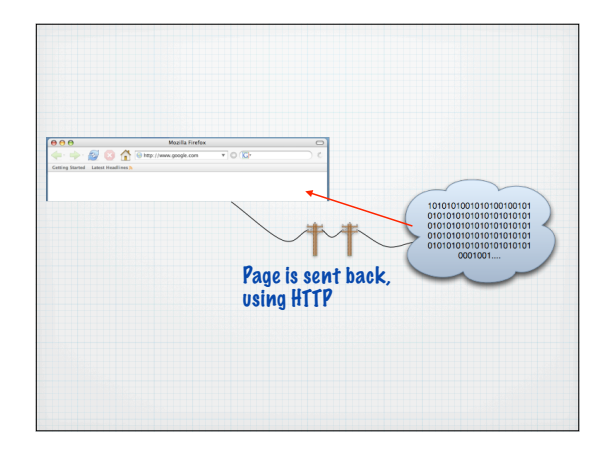

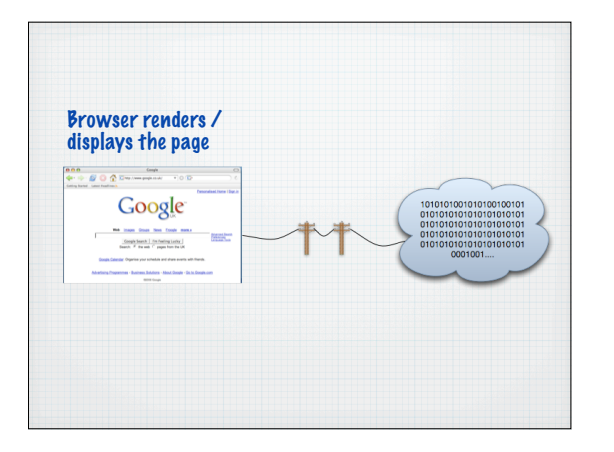

## Server side scripting languages

- Executes in the server
- Before the page is sent from server to browser
- Server side code is not visible in the client
- Server side code can access resources on the server side

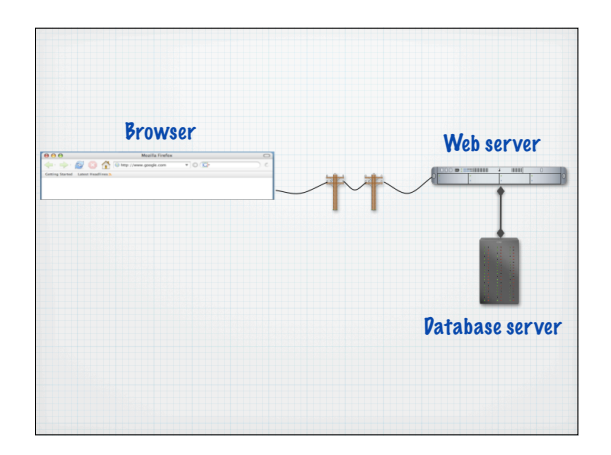

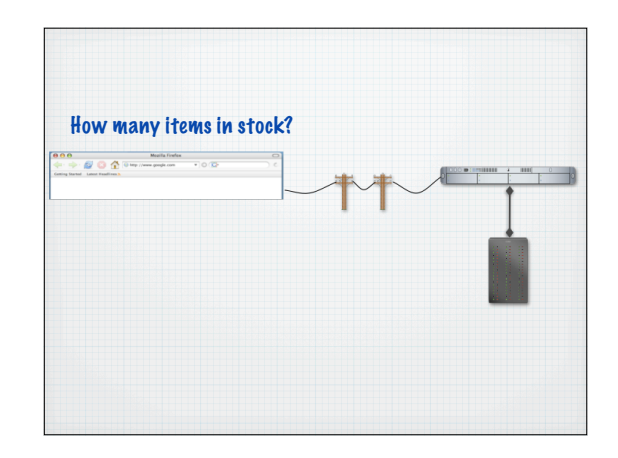

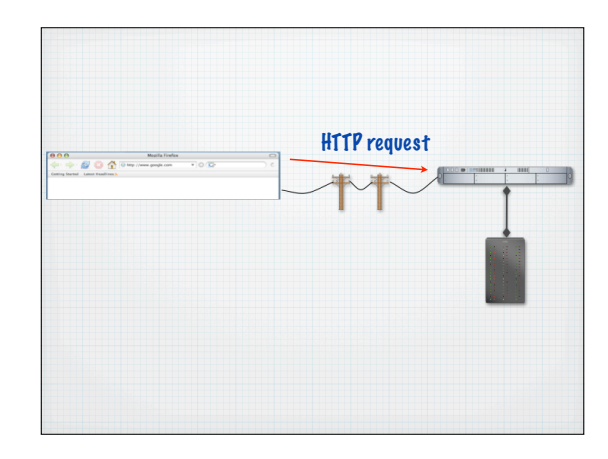

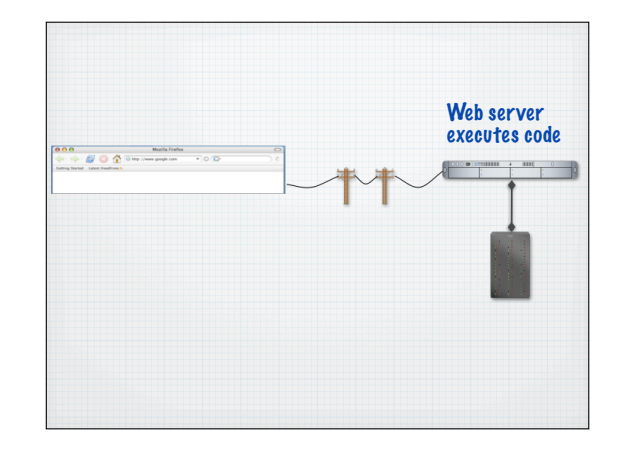

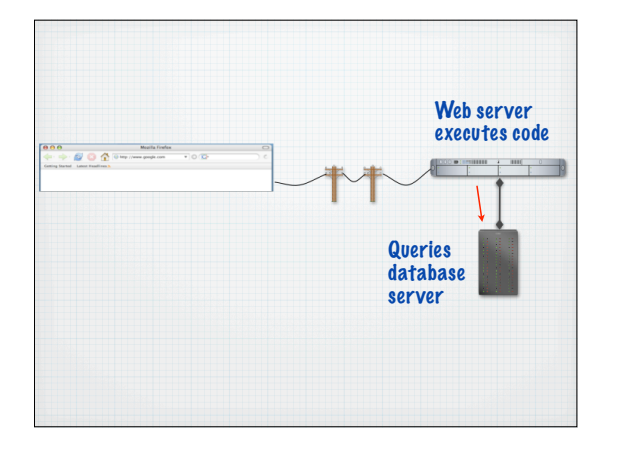

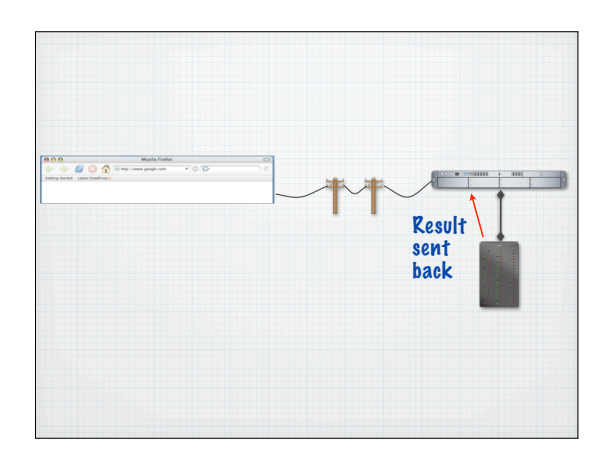

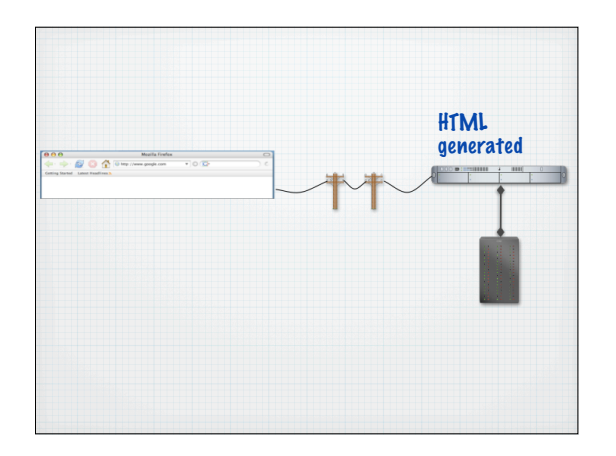

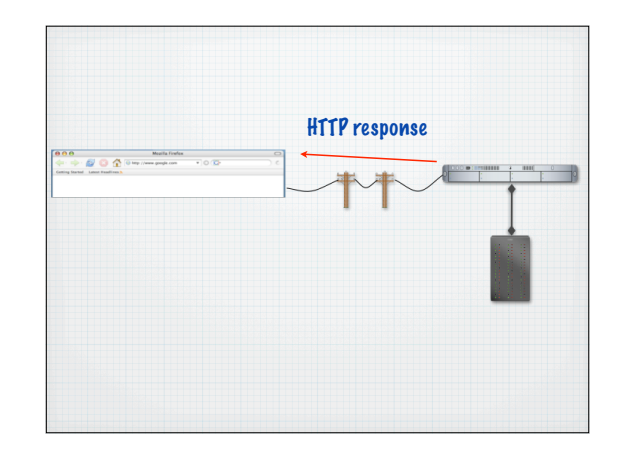

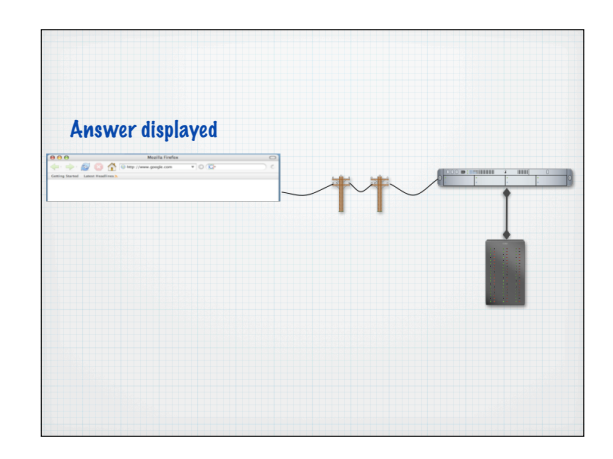

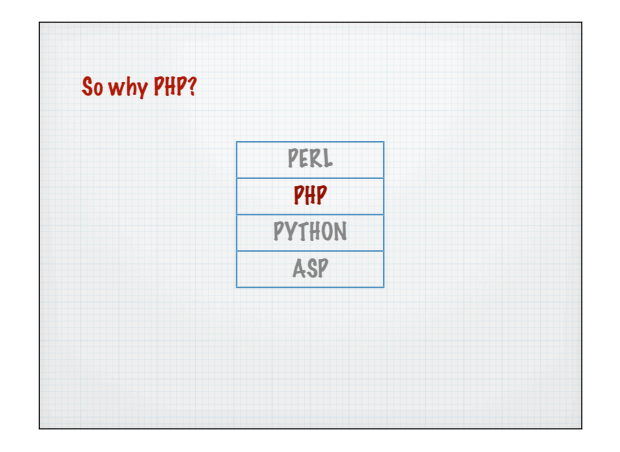

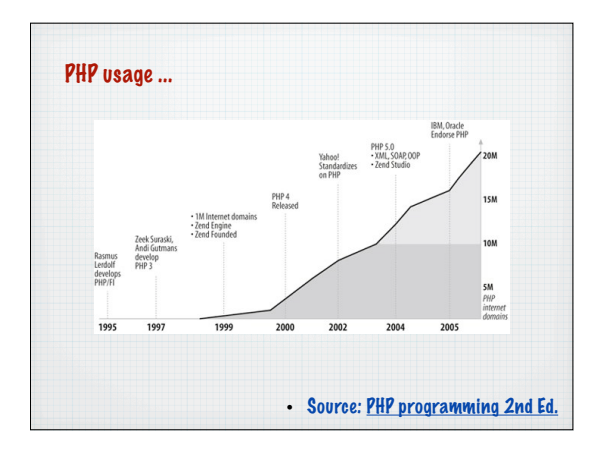

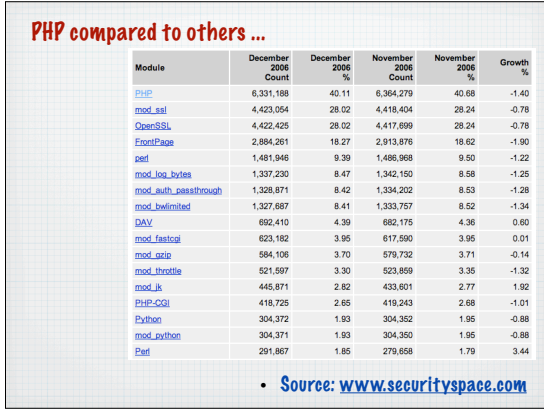

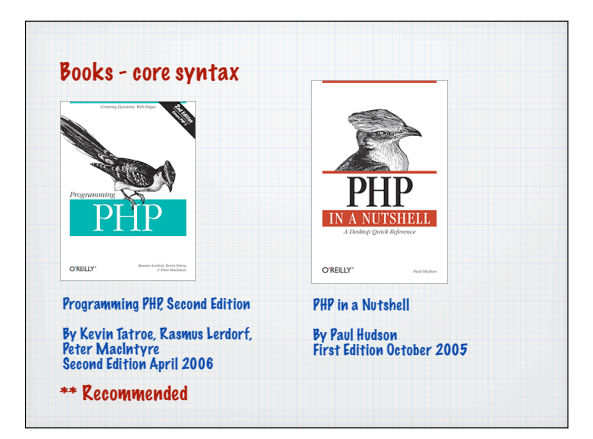

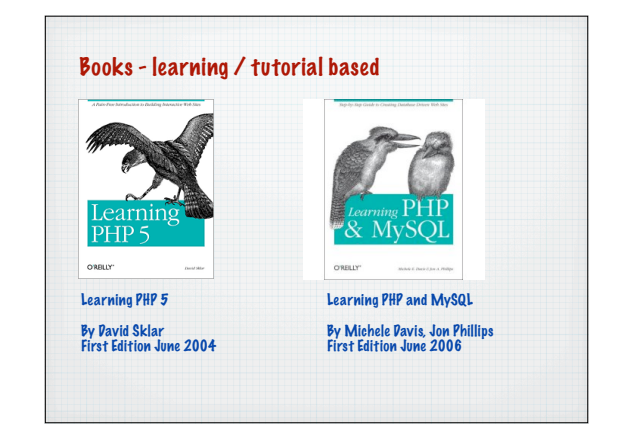

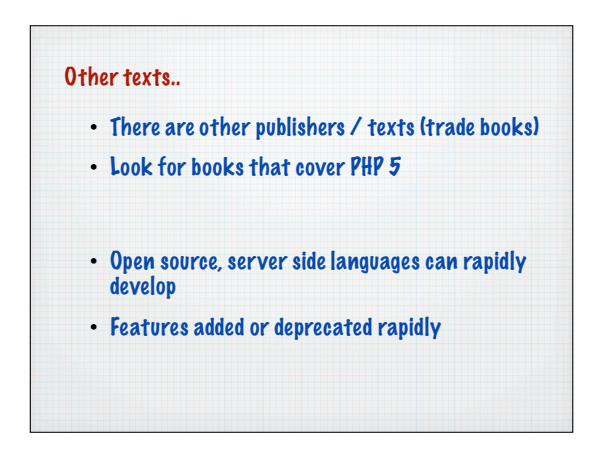

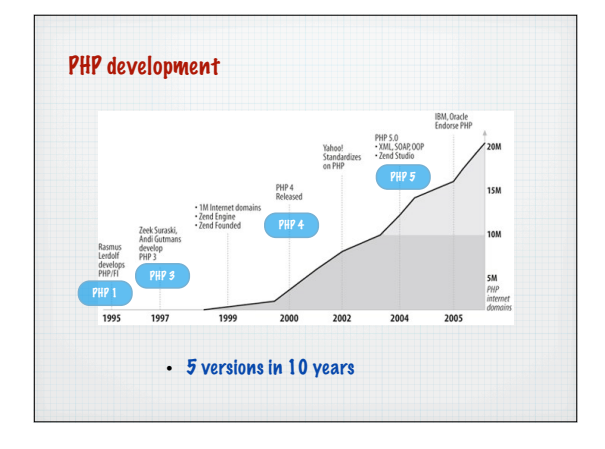

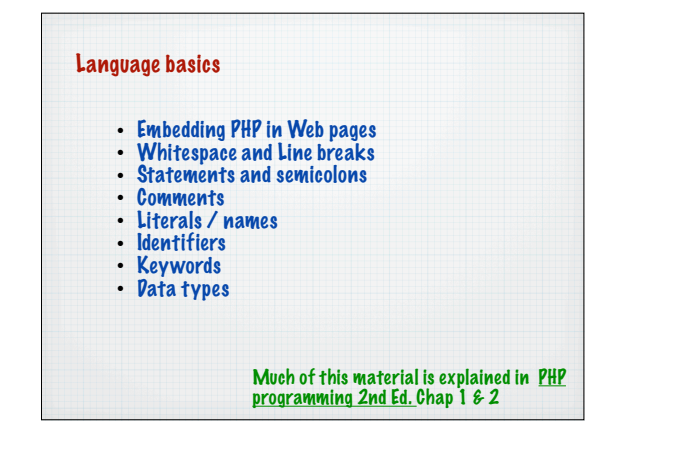

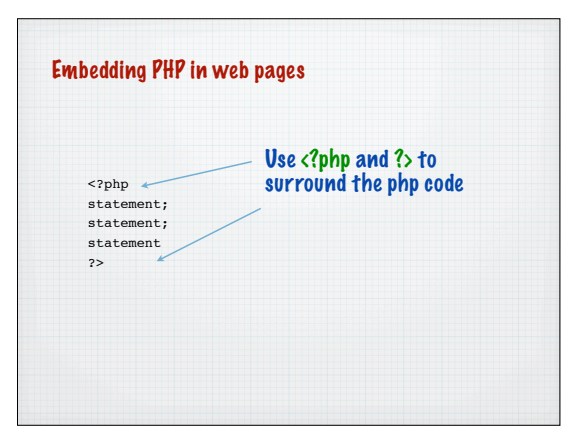

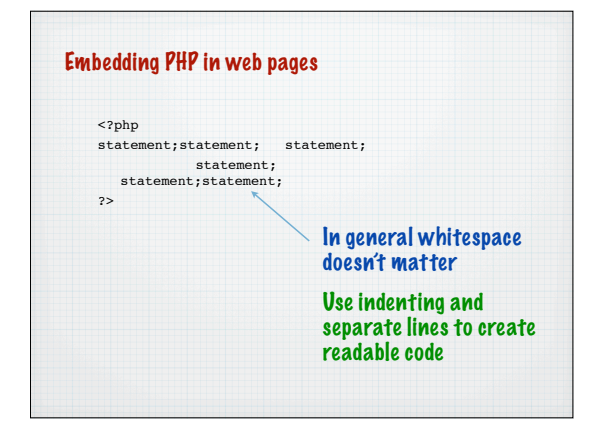

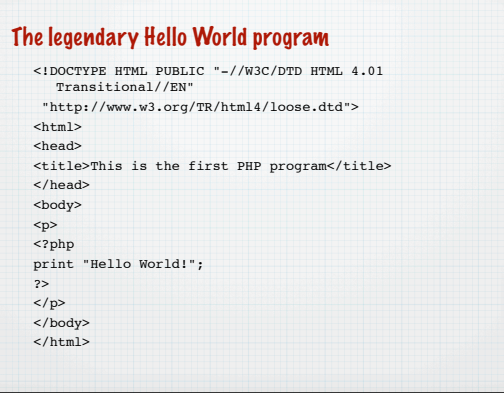

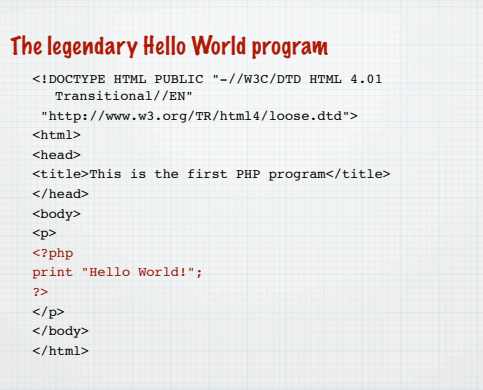

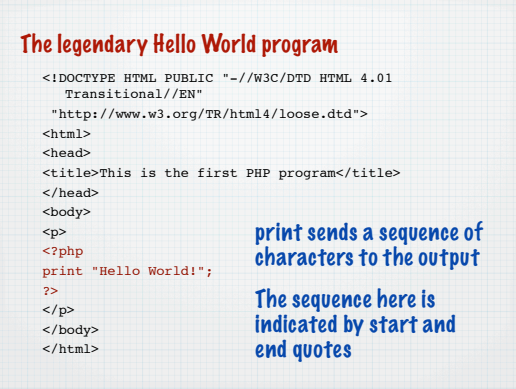

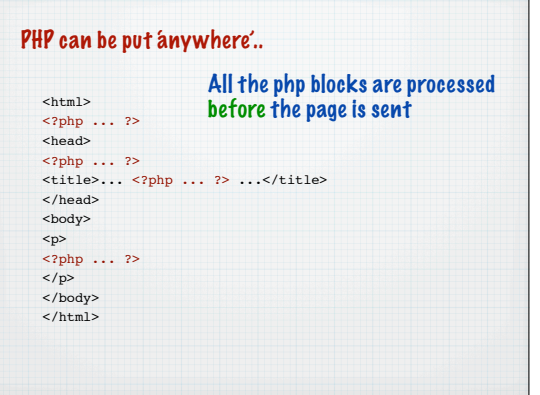

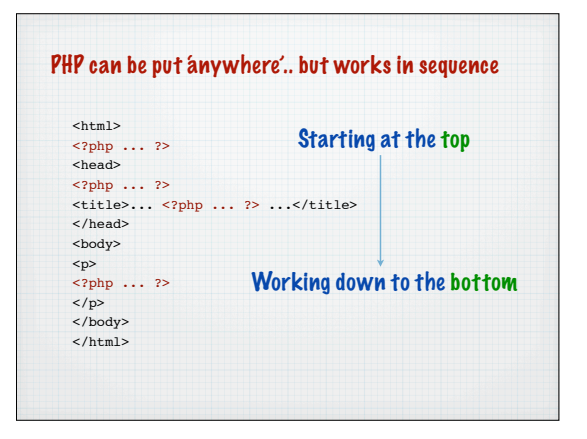

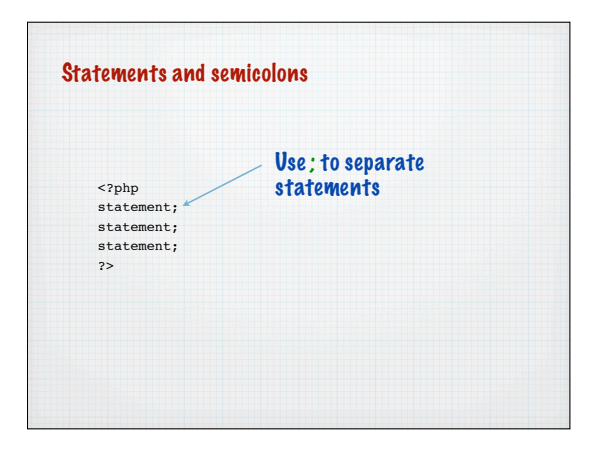

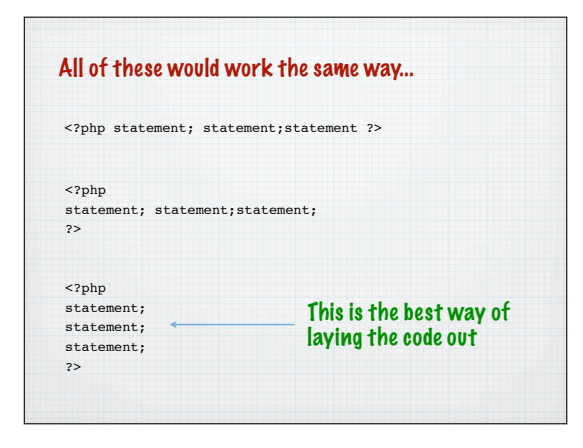

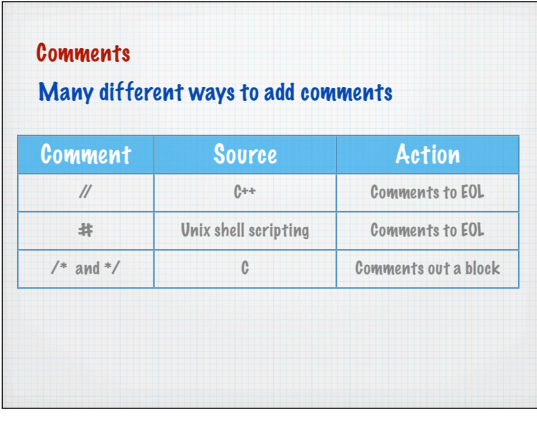

#### **Comments**

<?php php statement; // A comment here php statement; # Another comment here

/\* A series of lines with comments ignored by the PHP processor \*/ php statement;

?>

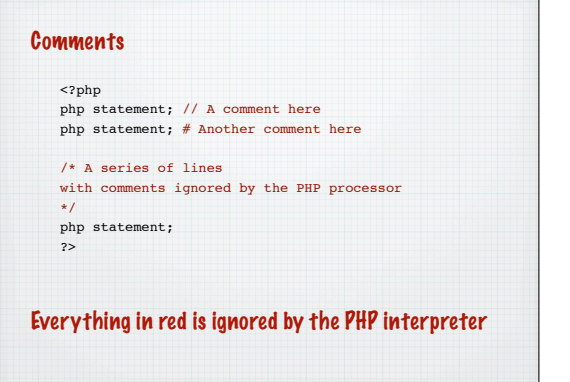

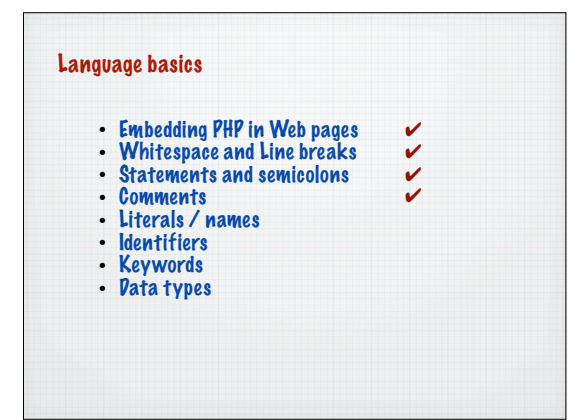

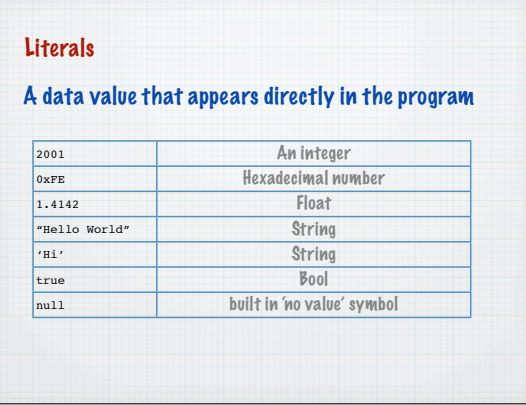

# Identifiers Identifiers (or names) in PHP must - Begin with an ASCII letter (uppercase or lowercase) or begin with the underscore character \_ or any character between ASCII 0x7F to 0xFF followed by any of these characters and the digits 0-9

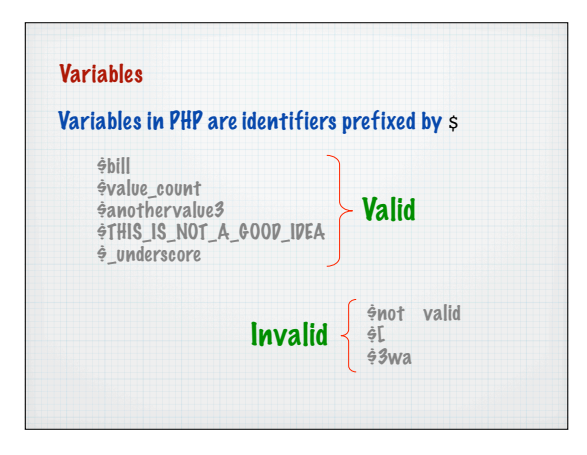

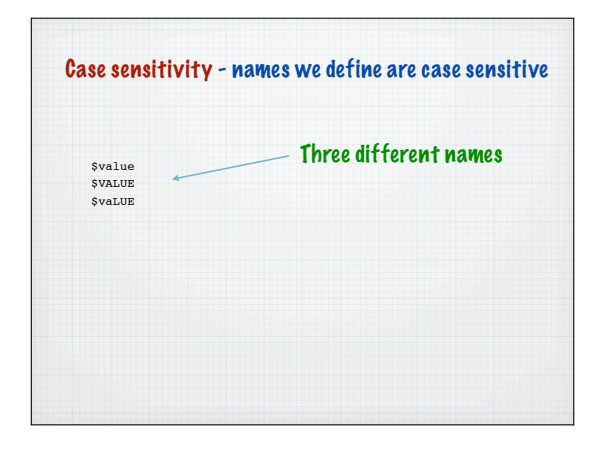

# Variables

We use variables for items of data that will change as the program runs

#### Choose a sensible name and have as many as you like

- \$bill *<u>Stotal</u>* \$total\_income  $\frac{2}{3}$ salary  $\frac{2}{3}$ month
	- \$percentage\_increase

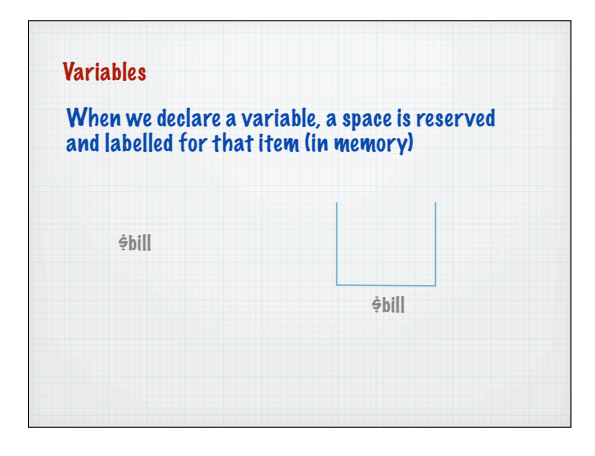

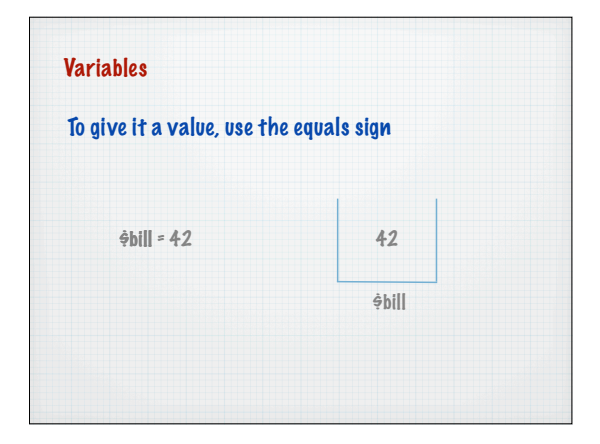

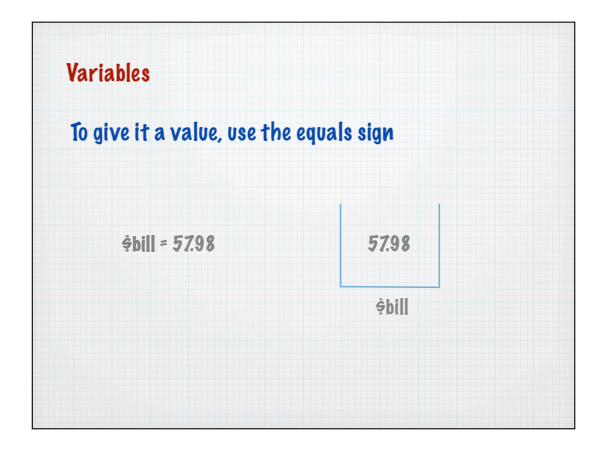

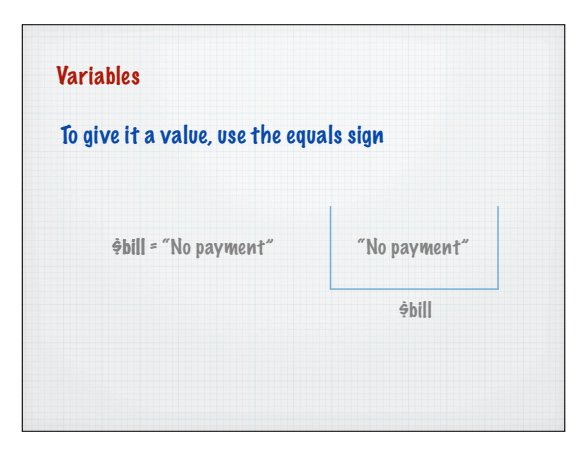

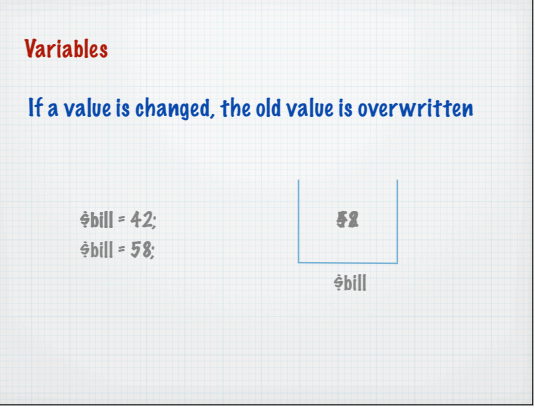

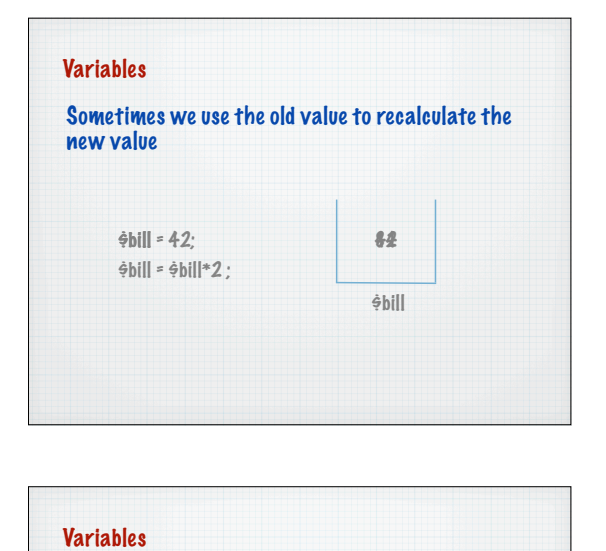

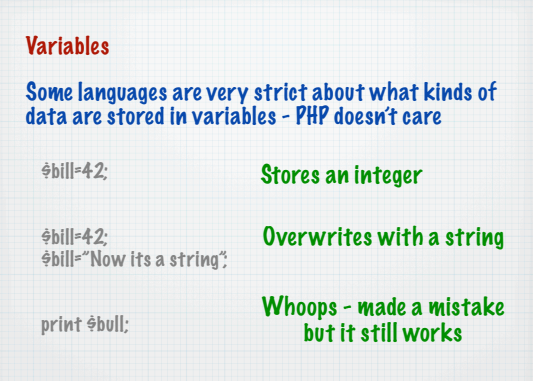

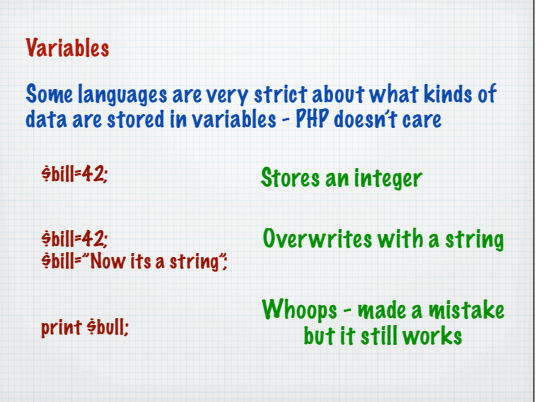

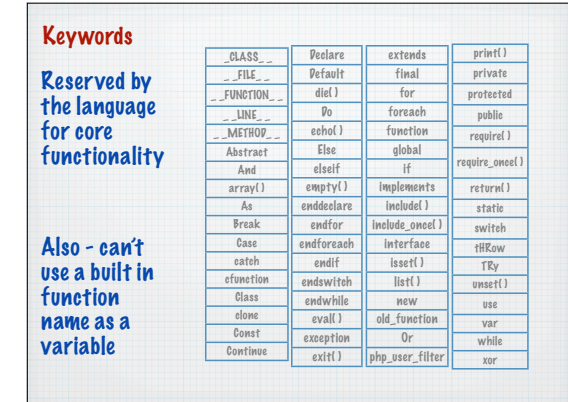

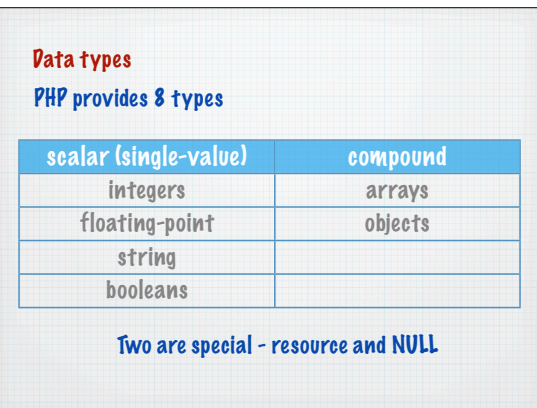

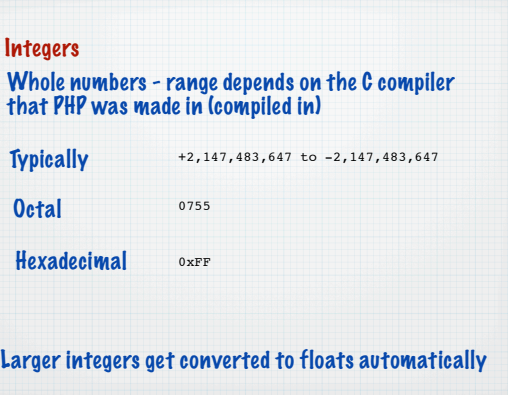

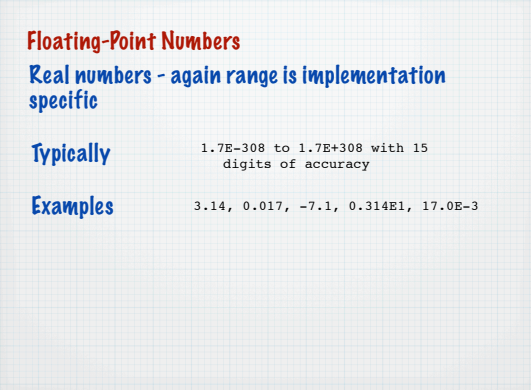

# Strings

### Delimited by either single or double quotes

'here is a string' "here is another string"

## Strings - single quotes

You can use single quotes to enclose double quotes

\$outputstring='He then said "Goodbye" and left';

## Useful for easily printing HTML attributes

\$outputstring='<a href="http:/www.bbc.co.uk">BBC</a>';

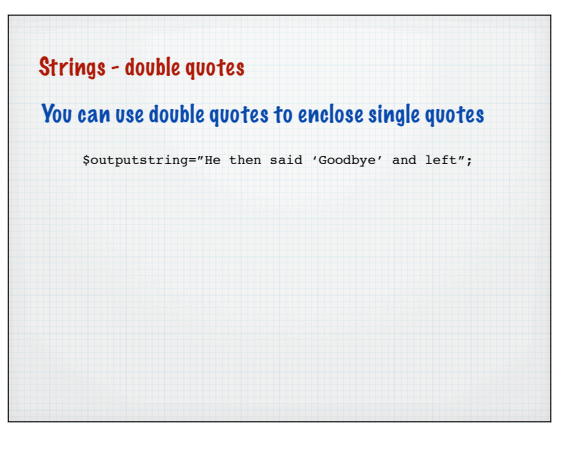

#### **Operators**

Standard arithmetic operators:  $+$ ,  $-$ ,  $*$ ,  $/$ ,  $\%$ ...

Concatenation operator: .

\$outputstring="He then said ".\$quote;

Any non-string value is converted to a string before the concatenation.

#### **Operators**

\$aBool=true; \$anInt=156; \$aFloat=12.56; \$anotherFloat=12.2E6; \$massiveFloat=12.2E-78; print "The bool printed looks like this: ".\$aBool."<br />>"; print "The int printed looks like this: ".\$anInt."<br/>Shr />"; print "The (smaller) float printed looks like this: ".\$aFloat."<br />>"; print "The larger float printed looks like this: ".\$anotherFloat."<br/>shown;" print "The even larger float printed looks like this: ".\$massiveFloat."<br />";

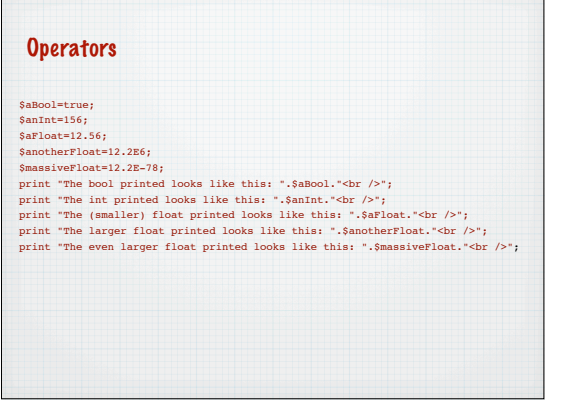